# **Foreman - Bug #14062**

## **Disassociate Hosts - possible error**

03/06/2016 10:06 AM - Ori Rabin

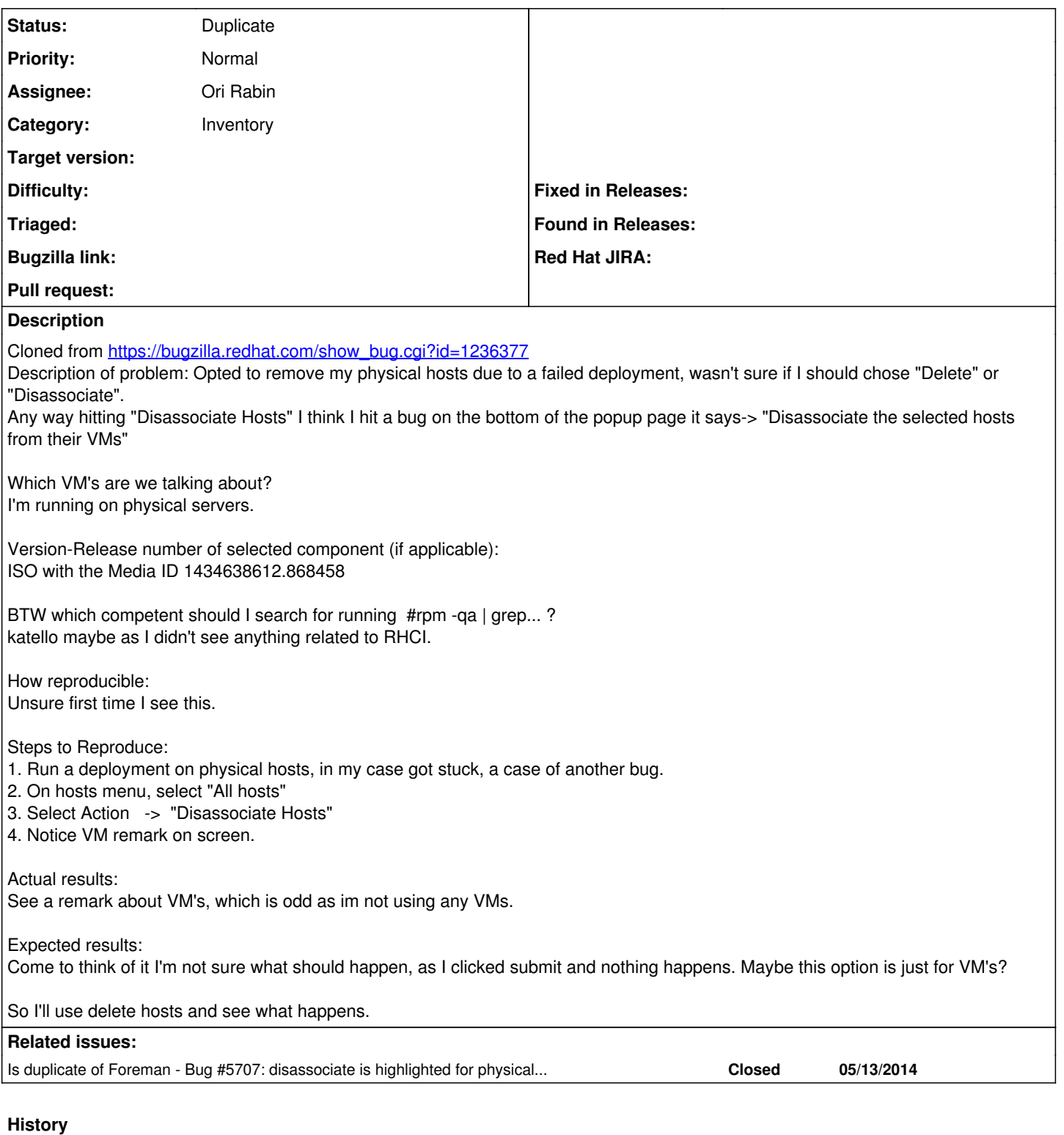

### **#1 - 03/07/2016 03:49 AM - Dominic Cleal**

*- Status changed from New to Rejected*

Disassociate is for disassociating VMs from the hosts in Foreman. If you don't have VMs, there's no need to press it.

## **#2 - 03/07/2016 04:17 AM - Ohad Levy**

*- Status changed from Rejected to Feedback*

why would we show it if its not linked to a compute resource to start with? probably we can disable/hide the action based on that condition? for bulk action, I would simply disable the checkbox highlighting its not a vm?

#### **#3 - 03/07/2016 04:19 AM - Ori Rabin**

*- Related to Bug #5707: disassociate is highlighted for physical host added*

#### **#4 - 03/07/2016 04:30 AM - Ori Rabin**

- *Status changed from Feedback to Duplicate*
- *Bugzilla link deleted (1236377)*

The problem here is that you shouldn't see physical hosts when disassociating so the disassociate button should be disabled when editing a host and the multiple actions should show that some of the selected hosts can't actually be disassociated. **[#5707](https://projects.theforeman.org/issues/5707)** is already open explaining this.

#### **#5 - 03/07/2016 04:30 AM - Ori Rabin**

*- Related to deleted (Bug #5707: disassociate is highlighted for physical host)*

#### **#6 - 03/07/2016 04:30 AM - Ori Rabin**

*- Is duplicate of Bug #5707: disassociate is highlighted for physical host added*